## **ПЕРВОЕ ВЫСШЕЕ ТЕХНИЧЕСКОЕ УЧЕБНОЕ ЗАВЕДЕНИЕ РОССИИ**

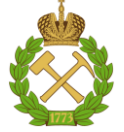

#### **МИНИСТЕРСТВО НАУКИ И ВЫСШЕГО ОБРАЗОВАНИЯ РОССИЙСКОЙ ФЕДЕРАЦИИ федеральное государственное бюджетное образовательное учреждение высшего образования САНКТ-ПЕТЕРБУРГСКИЙ ГОРНЫЙ УНИВЕРСИТЕТ**

**СОГЛАСОВАНО**

**УТВЕРЖДАЮ**

**Руководитель ОПОП ВО профессор В.П. Зубов**

\_\_\_\_\_\_\_\_\_\_\_\_\_\_\_\_\_\_\_\_\_\_\_\_\_

**\_\_\_\_\_\_\_\_\_\_\_\_\_\_\_\_\_\_\_\_\_\_ Проректор по образовательной деятельности Д.Г. Петраков**

# **РАБОЧАЯ ПРОГРАММА ДИСЦИПЛИНЫ** *СИСТЕМЫ АВТОМАТИЗИРОВАННОГО ПРОЕКТИРОВАНИЯ ОТКРЫТЫХ ГОРНЫХ РАБОТ*

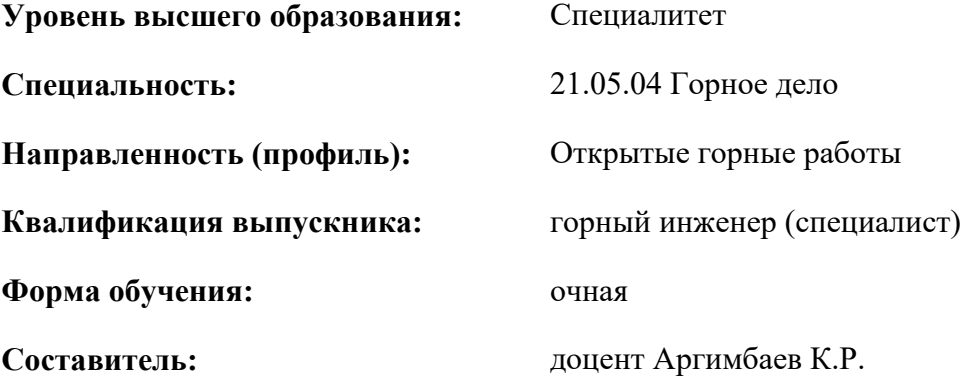

Санкт-Петербург

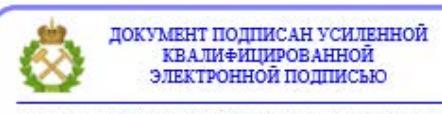

Сертификат: 00F3 503F 985D 6537 76D4 6643 ВD9В 6D2D 1С Владелец: Пашкевич Наталья Владимировна<br>Действителен: с 27.12.2022 по 21.03.2024

**Рабочая программа** учебной дисциплины «Системы автоматизированного проектирования открытых горных работ» разработана:

- в соответствии с требованиями ФГОС ВО – специалитет по специальности «21.05.04.Горное дело», утвержденного приказом Минобрнауки России № 987 от 12.08.2020 г.;

- на основании учебного плана специалитета по специальности «21.05.04.Горное дело» направленность (профиль) «Открытые горные работы».

Составитель \_\_\_\_\_\_\_\_\_\_\_ к.т.н., доцент, Аргимбаев К.Р.

**Рабочая программа рассмотрена и одобрена** на заседании кафедры разработки месторождений полезных ископаемых от 03.02.2022 г., протокол № 7.

Заведующий кафедрой разработки месторождений полезных ископаемых

\_\_\_\_\_\_\_\_\_\_\_ докт.техн.наук профессор В.П. Зубов

#### **Рабочая программа согласована:**

Начальник управления учебнометодического обеспечения образовательного процесса \_\_\_\_\_\_\_\_\_\_\_\_ к.т.н. Иванова П.В.

#### **1.ЦЕЛИ И ЗАДАЧИ ДИСЦИПЛИНЫ**

Цель дисциплины «Системы автоматизированного проектирования открытых горных работ»:

- подготовка выпускника, способного работать с программными продуктами общего и специального назначения для моделирования месторождений твердых полезных ископаемых, технологий эксплуатационной разведки, добычи и переработки твердых полезных ископаемых, при строительстве и эксплуатации подземных объектов, оценке экономической эффективности горных и горно-строительных работ, производственных, технологических, организационных и финансовых рисков в рыночных условиях;

- подготовка выпускника, способного использовать информационные технологии при проектировании и эксплуатации карьеров.

#### **Основные задачи дисциплины:**

- изучение теоретических основ и общих методов обработки и интерпретации результатов геодезических и маркшейдерских измерений;

- овладение методами оценки возможностей и перспектив автоматизации выбранного объекта;

- формирование представлений о современных информационных технологиях, применяемых при проектировании и планировании открытых горных работ;

- приобретение навыков работы с программными продуктами по моделированию месторождений твердых полезных ископаемых, оценке экономической эффективности горных и горно-строительных работ, организационных и финансовых рисков;

- развитие мотивации к самостоятельному повышению уровня профессиональных навыков в области разработки проектных инновационных решений по добыче полезных ископаемых.

## **2. МЕСТО ДИСЦИПЛИНЫ В СТРУКТУРЕ ОПОП ВО**

Дисциплина «Системы автоматизированного проектирования открытых горных работ» относится к части, формируемой участниками образовательных отношений основной профессиональной образовательной программы по специальности «21.05.04 Горное дело» и изучается в 9 и 10 семестрах.

Предшествующими курсами, на которых непосредственно базируется дисциплина «Системы автоматизированного проектирования открытых горных работ», являются: «Высшая математика», «Геология», «Введение в специальность», «Технологии добычных работ на карьерах», «Процессы открытых горных работ», «Информационные технологии для открытых горных работ», «Вскрытие карьерных полей», «Малоотходная разработка комплексных месторождений минерального сырья», «Основы проектирования горных предприятий», «Экономика и менеджмент горного производства».

Дисциплина «Системы автоматизированного проектирования открытых горных работ» является основополагающей для изучения следующих дисциплин: «Организация строительства и ликвидации карьеров», «Научные исследования в открытой геотехнологии», «Проектирование карьеров», «Открытые горные работы при строительстве».

Особенностью дисциплины является освоение и применение современных горногеологических информационных систем на стадиях оценки месторождений полезных ископаемых, проектирования и эксплуатации горнотехнических систем.

#### **3. ПЛАНИРУЕМЫЕ РЕЗУЛЬТАТЫ ОБУЧЕНИЯ ПО ДИСЦИПЛИНЕ, СООТНЕСЕННЫЕ С ПЛАНИРУЕМЫМИ РЕЗУЛЬТАТАМИ ОСВОЕНИЯ ОБРАЗОВАТЕЛЬНОЙ ПРОГРАММЫ**

Процесс изучения дисциплины **«**Системы автоматизированного проектирования открытых горных работ**»** направлен на формирование следующих компетенций и получение основных результатов обучения:

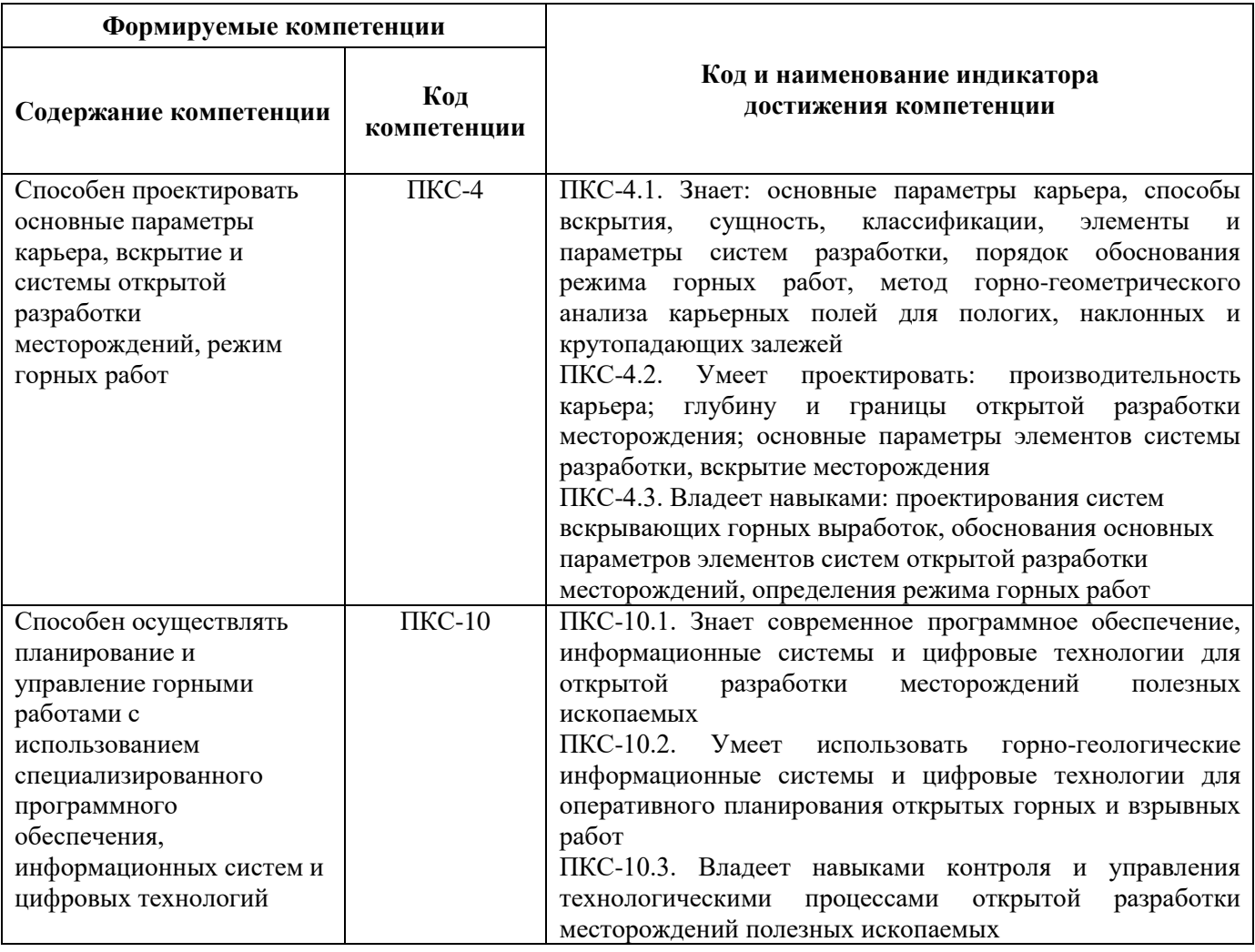

# **4. СТРУКТУРА И СОДЕРЖАНИЕ ДИСЦИПЛИНЫ**

# **4.1. Объем дисциплины и виды учебной работы**

Общая трудоемкость дисциплины составляет 6 зачетных единиц (216 ак.часа).

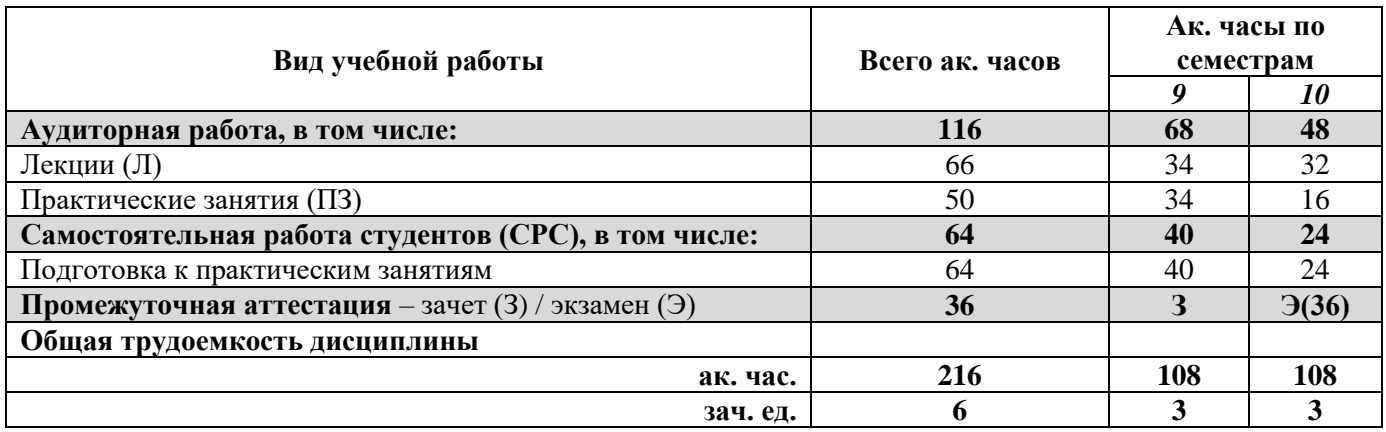

## **4.2. Содержание дисциплины**

Учебным планом предусмотрены: лекции, практические занятия и самостоятельная работа.

**4.2.1. Разделы дисциплины и виды занятий**

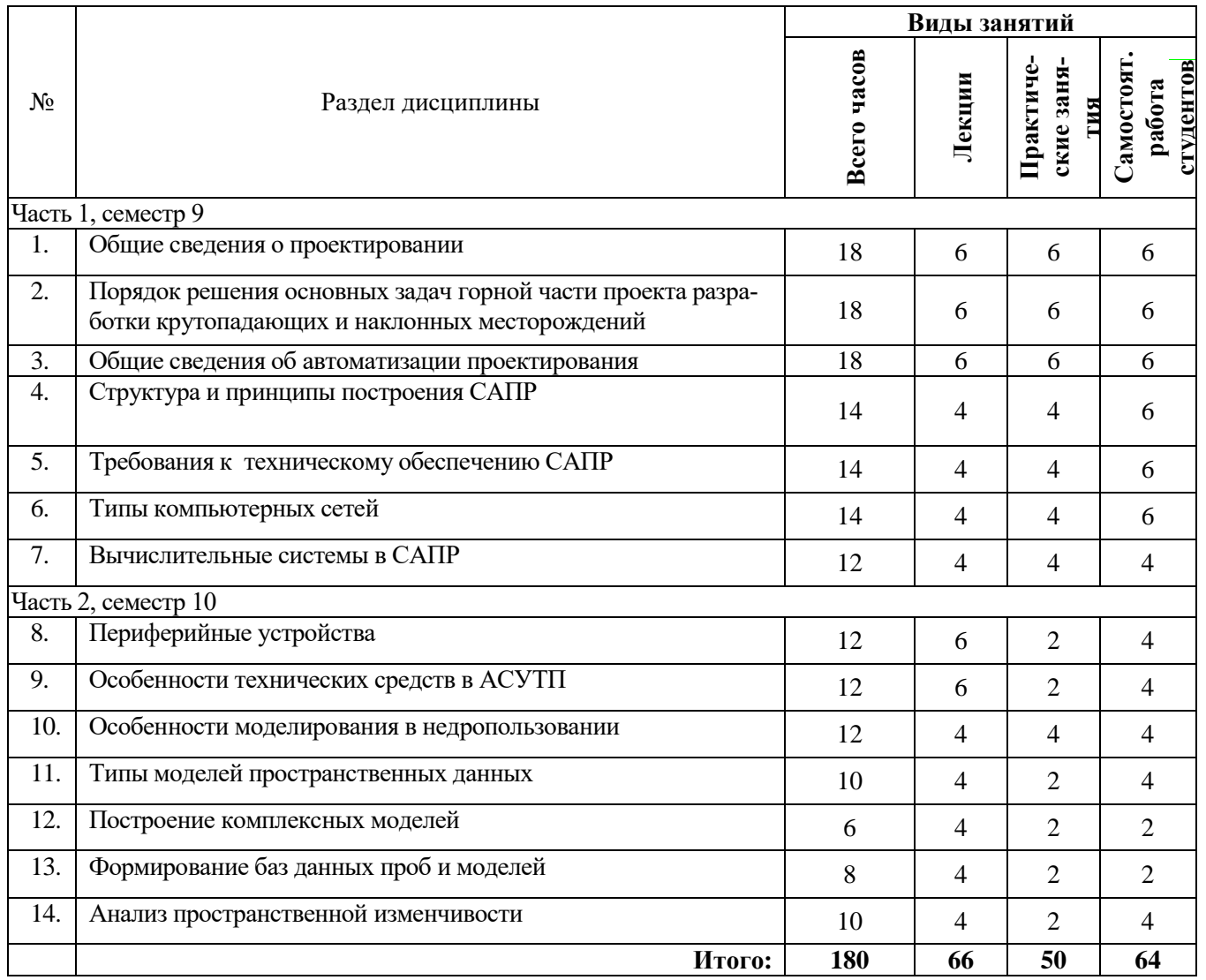

# **4.2.2.Содержание разделов дисциплины**

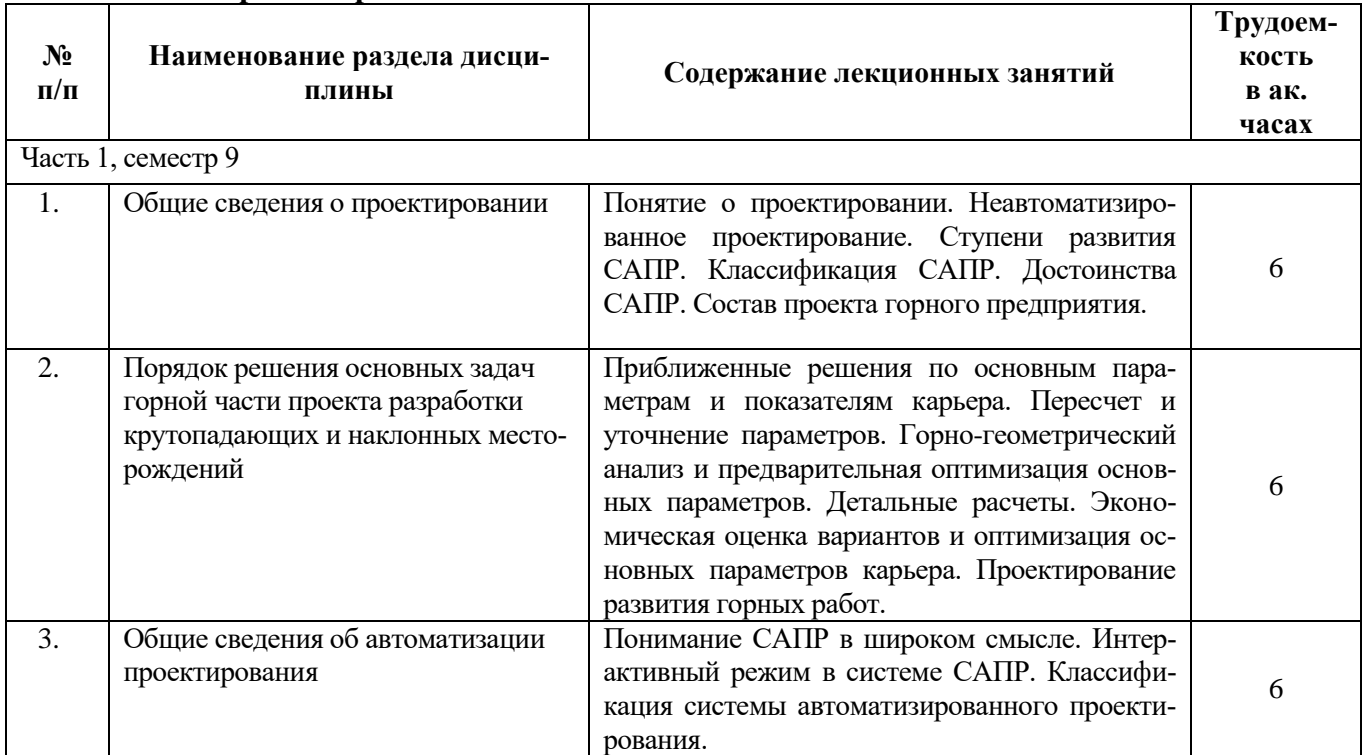

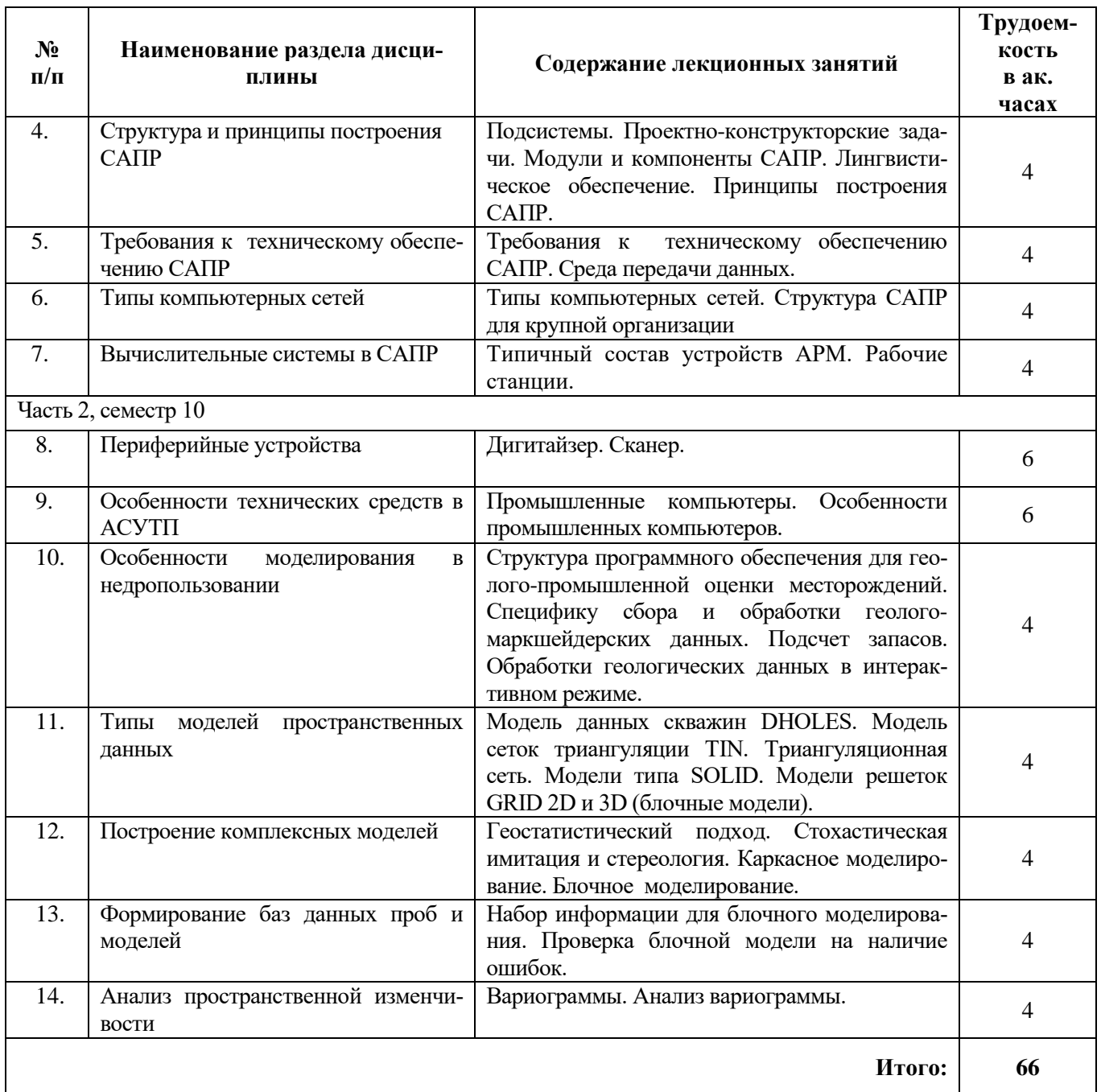

# **4.2.3. Практические занятия**

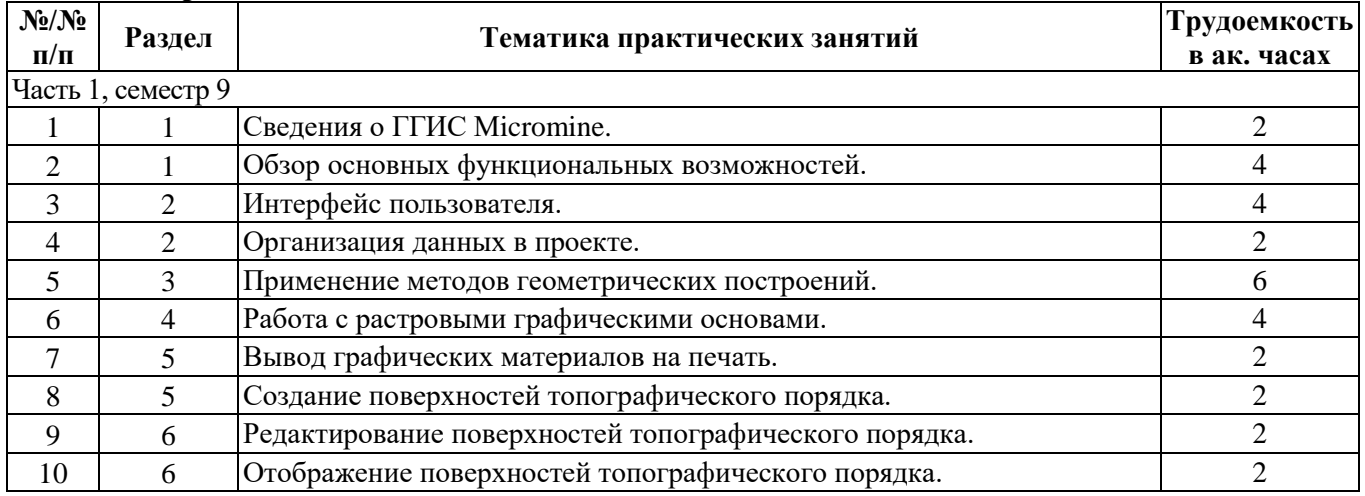

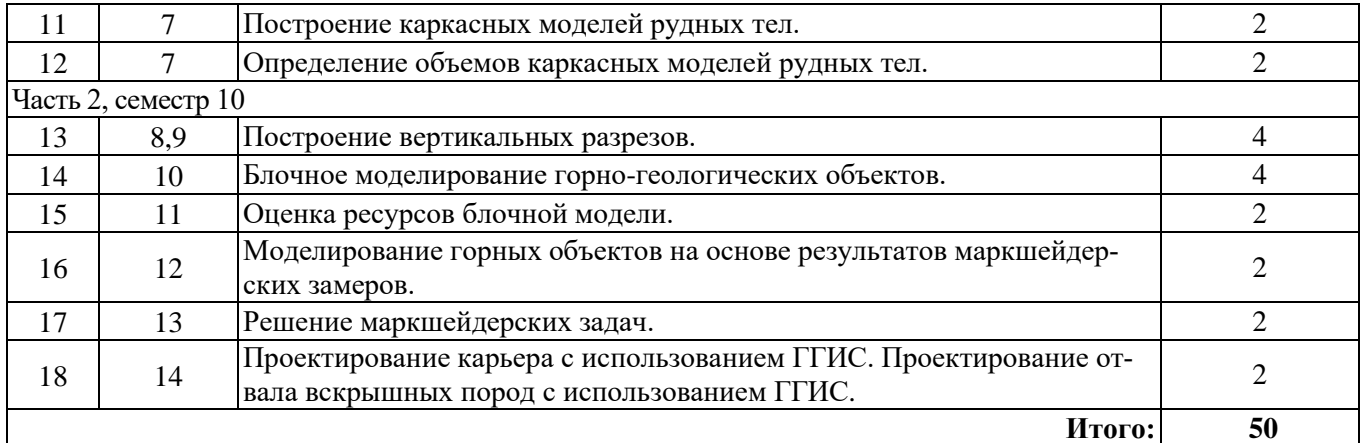

#### **4.2.4. Курсовые проекты**

Не предусмотрено учебным планом.

#### **5. ОБРАЗОВАТЕЛЬНЫЕ ТЕХНОЛОГИИ**

В ходе обучения применяются:

**Лекции**, которые являются одним из важнейших видов учебных занятий и составляют основу теоретической подготовки обучающихся. Цели лекционных занятий:

-дать систематизированные научные знания по дисциплине, акцентировать внимание на наиболее сложных вопросах дисциплины;

-стимулировать активную познавательную деятельность обучающихся, способствовать формированию их творческого мышления.

**Практические занятия.** Цели практических занятий:

-совершенствовать умения и навыки решения практических задач.

Главным содержанием этого вида учебных занятий является работа каждого обучающегося по овладению практическими умениями и навыками профессиональной деятельности.

**Консультации** (текущая консультация, накануне экзамена) является одной из форм руководства учебной работой обучающихся и оказания им помощи в самостоятельном изучении материала дисциплины, в ликвидации имеющихся пробелов в знаниях, задолженностей по текущим занятиям, в подготовке письменных работ (проектов).

Текущие консультации проводятся преподавателем, ведущим занятия в учебной группе, научным руководителем и носят как индивидуальный, так и групповой характер.

**Самостоятельная работа обучающихся** направлена на углубление и закрепление знаний, полученных на лекциях и других занятиях, выработку навыков самостоятельного активного приобретения новых, дополнительных знаний, подготовку к предстоящим учебным занятиям и промежуточному контролю.

# **6. ОЦЕНОЧНЫЕ СРЕДСТВА ДЛЯ ТЕКУЩЕГО КОНТРОЛЯ УСПЕВАЕМОСТИ, ПРОМЕЖУТОЧНОЙ АТТЕСТАЦИИ ПО ИТОГАМ ОСВОЕНИЯ ДИСЦИПЛИНЫ**

# *6.1. Оценочные средства для самостоятельной работы и текущего контроля*

*успеваемости*

**Раздел 1**

- 1. Что понимается под системой автоматизированного проектирования?
- 2. Что включает в свой состав программное обеспечение?
- 3. Что понимается под трехмерной графикой?
- 4. Преимущества каркасных объектно-ориентированных пространственных 3D моделей.
- 5. Понятие реляционной базы данных.

# **Раздел 2**

- 1. Основные системы оптимизации карьеров.
- 2. Понятие ГИС.
- 3. Какие разделы обычно включают в себя горные системы общего назначения?
- 4. Что понимается под специализированными горными программами?
- 5. Для каких нужд используются пакеты программ на горнодобывающих предприятиях?

## **Раздел 3**

- 1. Что относится к оперативному планированию горных работ?
- 2. Критерии для выбора оптимального карьера.
- 3. Основные алгоритмы оптимизации предельных контуров карьеров.
- 4. Исходные данные для оптимизации границ карьеров.
- 5. Что понимается под фазой карьера?

## **Раздел 4**

1. Геологическое обеспечение автоматизированного проектирования.

- 2. Что понимается под интеграцией с диспетчерскими системами?
- 3. Понятие термина «интерактивность».
- 4. Что понимается под диаграммой Ганта?
- 5. Что представляют собой прирезки?

## **Раздел 5**

1. На каком этапе проектирования приступают к разработке модели карьера?

- 2. Что представляют собой цифровые модели поверхностей?
- 3. Как выбирается размер элементарного блока блочной модели месторождения?

4. Исходные данные для моделирования карьера с использованием специализированного программного обеспечения.

5. Из какой последовательности действий состоит процедура моделирования карьера в программе Micromine?

## **Раздел 6**

1. Что позволяет осуществить итерационный метод автоматической расстановки скважин?

2. Исходные данные для выполнения задачи по оценке устойчивости земельного полотна в программе «ОТКОС».

3. Что позволяет определить анализ чувствительности в программе «Slide»?

4. Основные модули САПР БВР «Blast Maker».

5. Каким образом в программе ГЕОМИКС определяется тип скважины при размещении первого ряда?

## **Раздел 7**

1. Что понимается под граничным коэффициентом вскрыши?

2. Какие оптимальные стратегии помогает определить система «XERAS Enterprise»?

3. Цель геоэкологического мониторинга.

4. Наиболее характерные направления негативного воздействия горнодобывающих предприятий на природные комплексы.

5. Для каких целей предназначено ПО «Carlson Natural Regrade»?

## **Раздел 8**

1. Что понимается под информационными технологиями управления?

2. Какие задачи позволяет решить программный продукт «1С: Горнодобывающая промышленность. Управление карьером»?

3. Для каких целей предназначена подсистема управления производством?

4. Для каких видов планирования производство предназначена подсистема «Планирование производства (типовое)»?

5. Что понимается под автоматизированной системой управления?

#### **Раздел 9**

1. Основные технологические особенности карьеров как объектов автоматизации.

- 2. Наиболее результативный способ снижения издержек в производстве.
- 3. Что понимается под информационными технологиями управления?

4. Наиболее результативный способ снижения издержек в производстве.

5. Какая подсистема позволяет формировать планы продаж предприятия?

## **Раздел 10**

- 1. Дайте определение статистического анализа.
- 2. Перечислите геолого-маркшейдерские данные.
- 3. Дайте определение инклинометрии скважин.
- 4. Что в себя включает файл интервалов?
- 5. Что в себя включают первичные данные при создании блочной модели месторождения?

## **Раздел 11**

- 1. Что в себя включает модель данных скважин DHOLES?
- 2. Что в себя включает модель сеток триангуляции TIN?
- 3. Что в себя включает модель типа SOLID?
- 4. Что в себя включает модель решеток GRID 2D и 3D?
- 5. Что в себя включают файл устья скважин?

## **Раздел 12**

- 1. Какие функции выполняет стохастическая имитация и стереология?
- 2. Дайте определение каркасного моделирования.
- 3. Дайте определение блочного моделирования.
- 4. Перечислите методы ввода первичной информации.
- 5. Что в себя включают файл опробования?

## **Раздел 13**

- 1. Какую информацию содержит каталог маркшейдерских точек по трассам выработок?
- 2. Дайте определение керну.
- 3. Как расшифровывается ЦМП?
- 4. Дайте определение детерминированной модели..
- 5. Как расшифровывается ГКЗ?

## **Раздел 14**

1. Перечислите факторы, влияющие на изменчивость пространственных геологоэкологических показателей.

2. Сущность геостатического метода анализа данных.

- 3. Дайте определение вариограммы.
- 4. Дайте определение дисперсии.
- 5. Нарисуйте схему расчета эмпирической вариограммы.

## *6.2. Оценочные средства для проведения промежуточной аттестации (экзамена) 6.2.1. Примерный перечень вопросов/заданий к экзамену (по дисциплине):*

1. Что понимается под информационными ресурсами?

- 2. Что такое программное обеспечение?
- 3. Что понимается под системными утилитами?

4. Информация, представленная в определенной форме, пригодной для последующей обработки, хранения и передачи.

5. Программы, которые управляют работой дополнительных или специальных устройств компьютера.

6. Программы и системы программ, которые не относятся к категории системных, и применяются пользователем для достижения своих профессиональных или личных целей.

7. Какие функциональные компоненты входят в современные интегрированные системы?

8. Программы пользователей, созданные ими для выполнения комплекса повторяющихся команд или же какой-то специфической функциональности.

9. Программа, содержащая набор инструкций для некоторых приложений или утилит.

10. Вспомогательная компьютерная программа в составе общего программного обеспечения для выполнения специализированных типовых задач, связанных с работой оборудования и операционной системы

11. Что такое растр?

12. Что такое система автоматизированного проектирования?

- 13. Понятие CALS-технологий.
- 14. Что такое триангуляционная поверхность?
- 15. Понятие кригинга.
- 16. Цифровая топографическая модель.
- 17. Понятие геостатистики.
- 18. Автоматизированная система управления.
- 19. Алгоритм «плавающего» конуса.
- 20. Алгоритм Лерча-Гроссмана.
- 21. Горно-экономический анализ.
- 22. Какие программные продукты объединяет система Mineframe?
- 23. Для чего предназначена программа Digimine?
- 24. Какие разделы обычно включают в себя горные системы общего назначения?
- 25. Наиболее распространенные горные системы общего назначения.
- 26. Какие программные продукты относятся к горным системам моделирования пластовых месторождений?
- 27. Какие программные продукты являются системами моделирования буровзрывных ра- $6<sub>0</sub>T$ ?
	- 28. Специализированные горные программы, являющиеся системами оптимизации карьеров.
	- 29. Пакеты программ, предназначенные для календарного планирования горных работ.
	- 30. В каком случае программное обеспечение признается российским?

#### 6.2.2. Примерные тестовые задания к экзамену

**Вариант 1** 

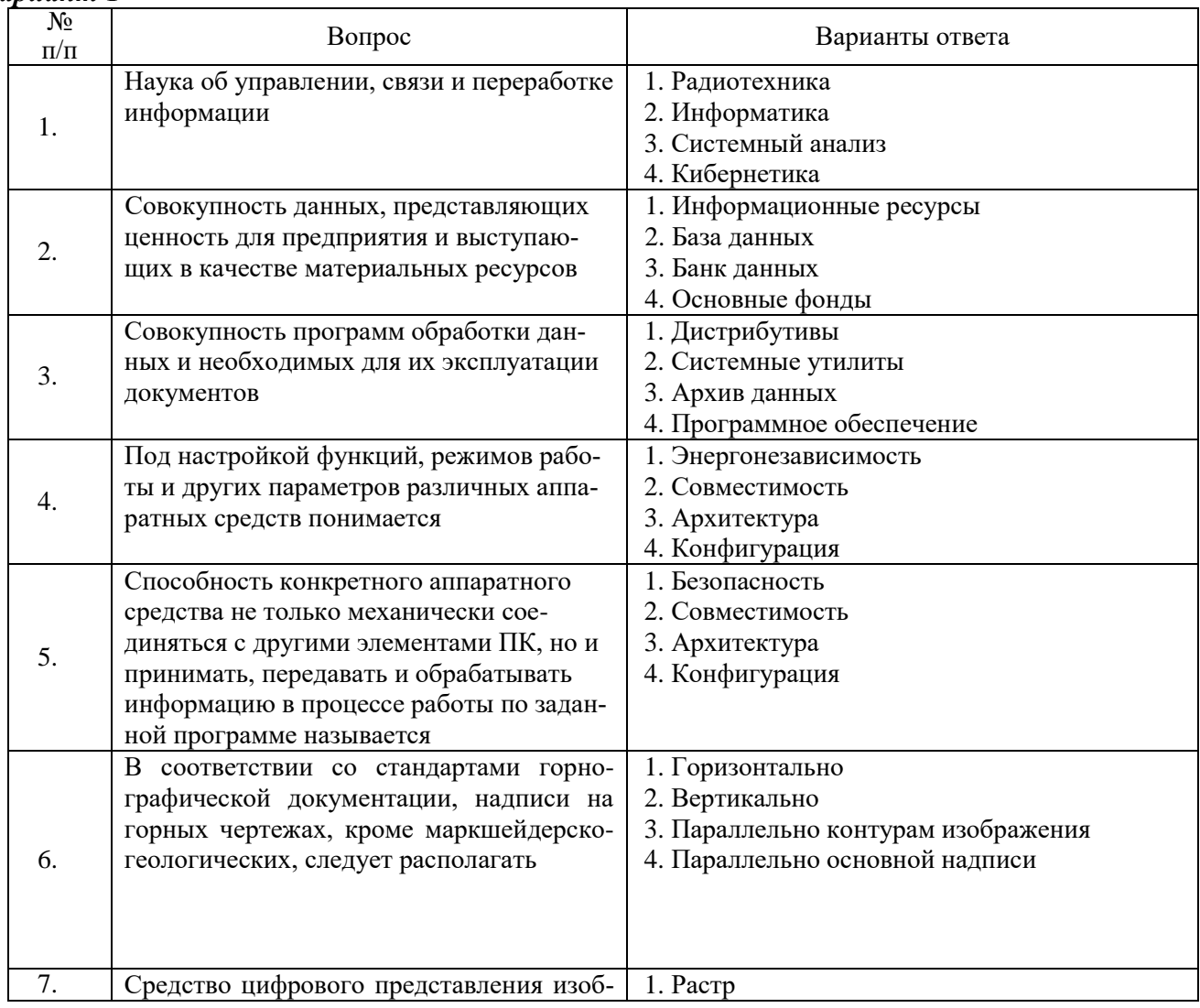

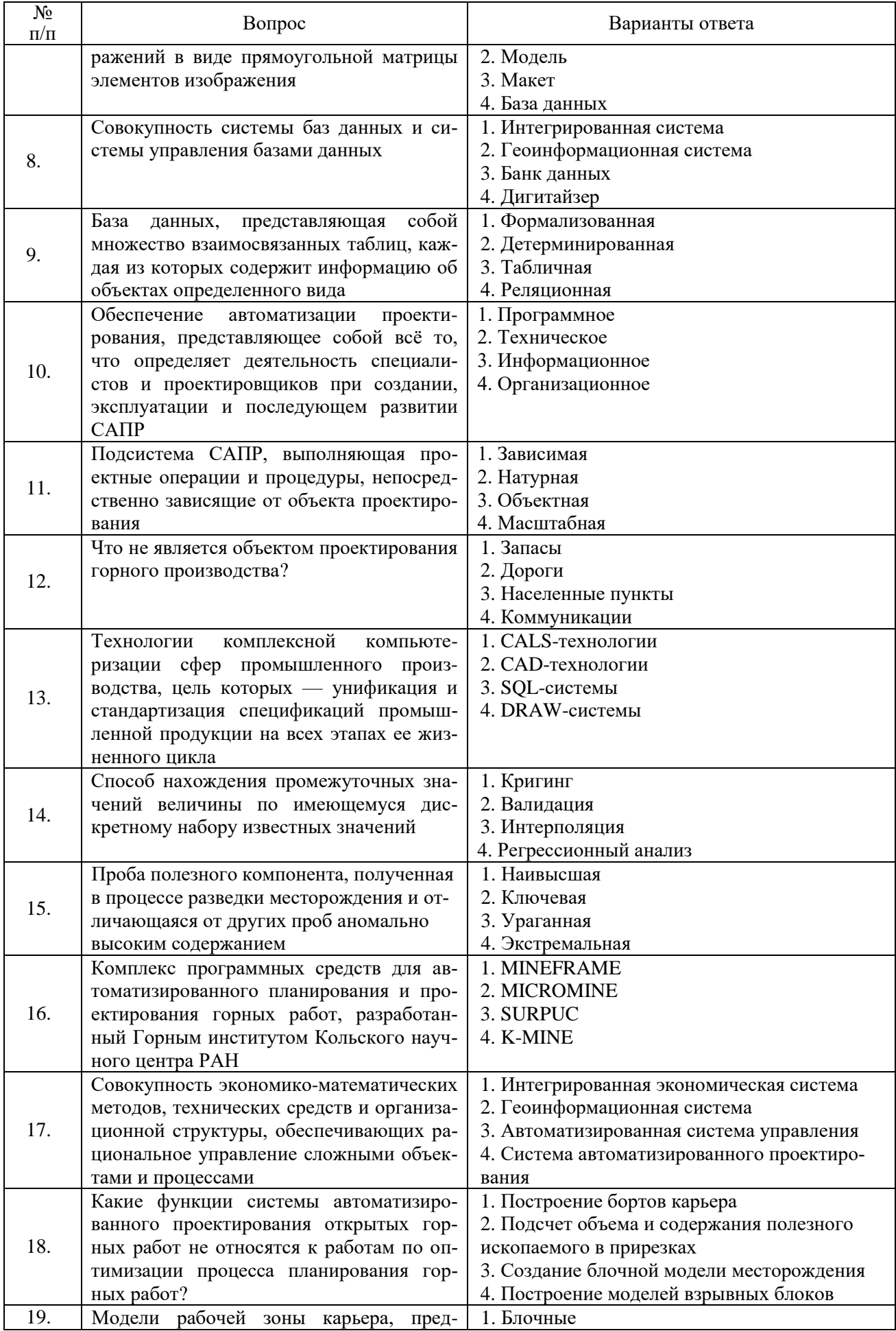

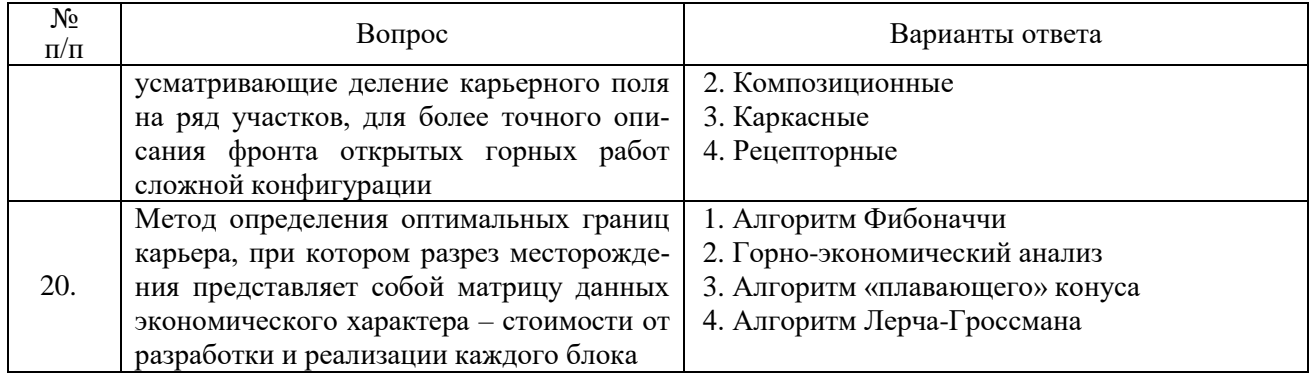

# Вариант 2

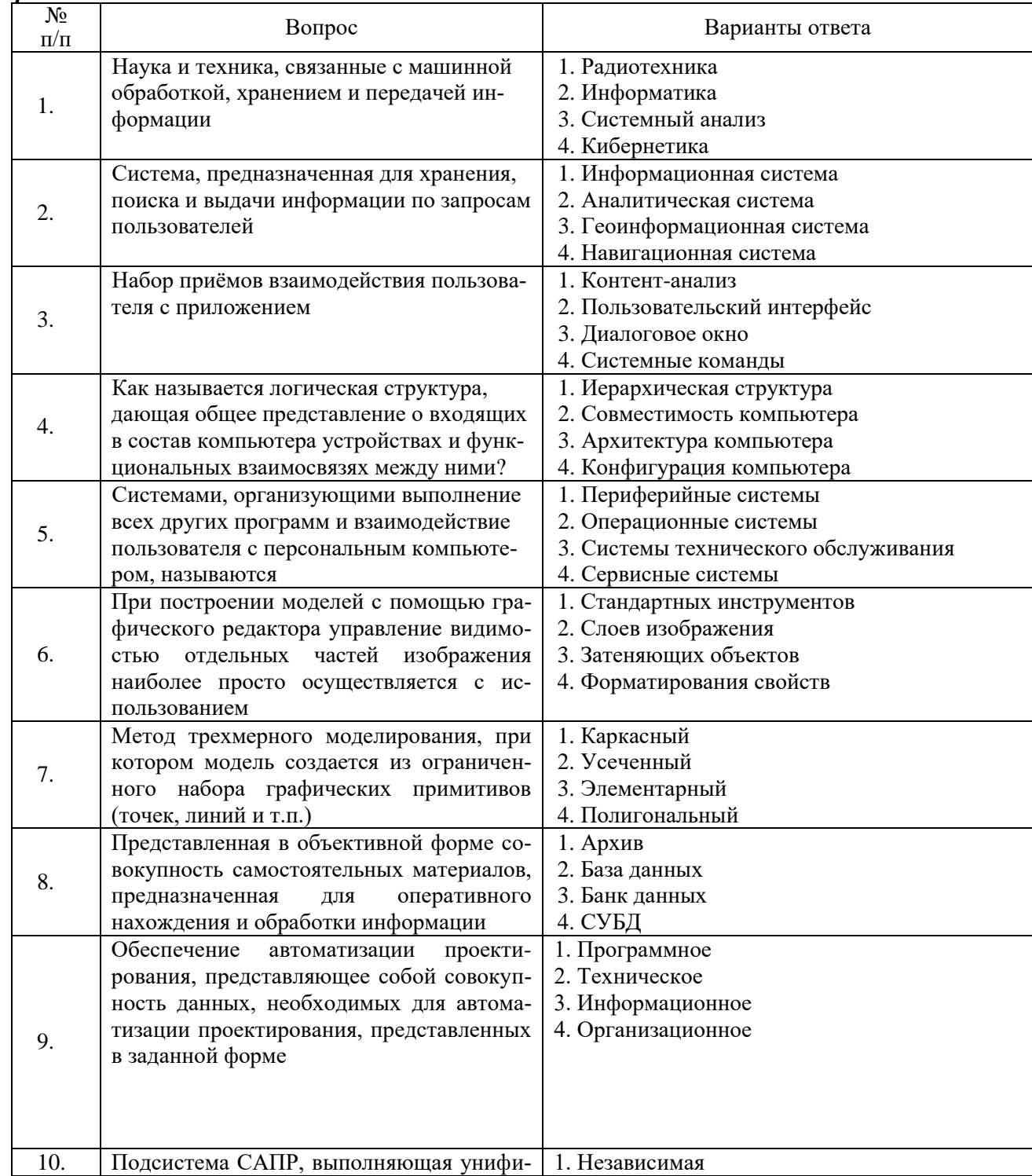

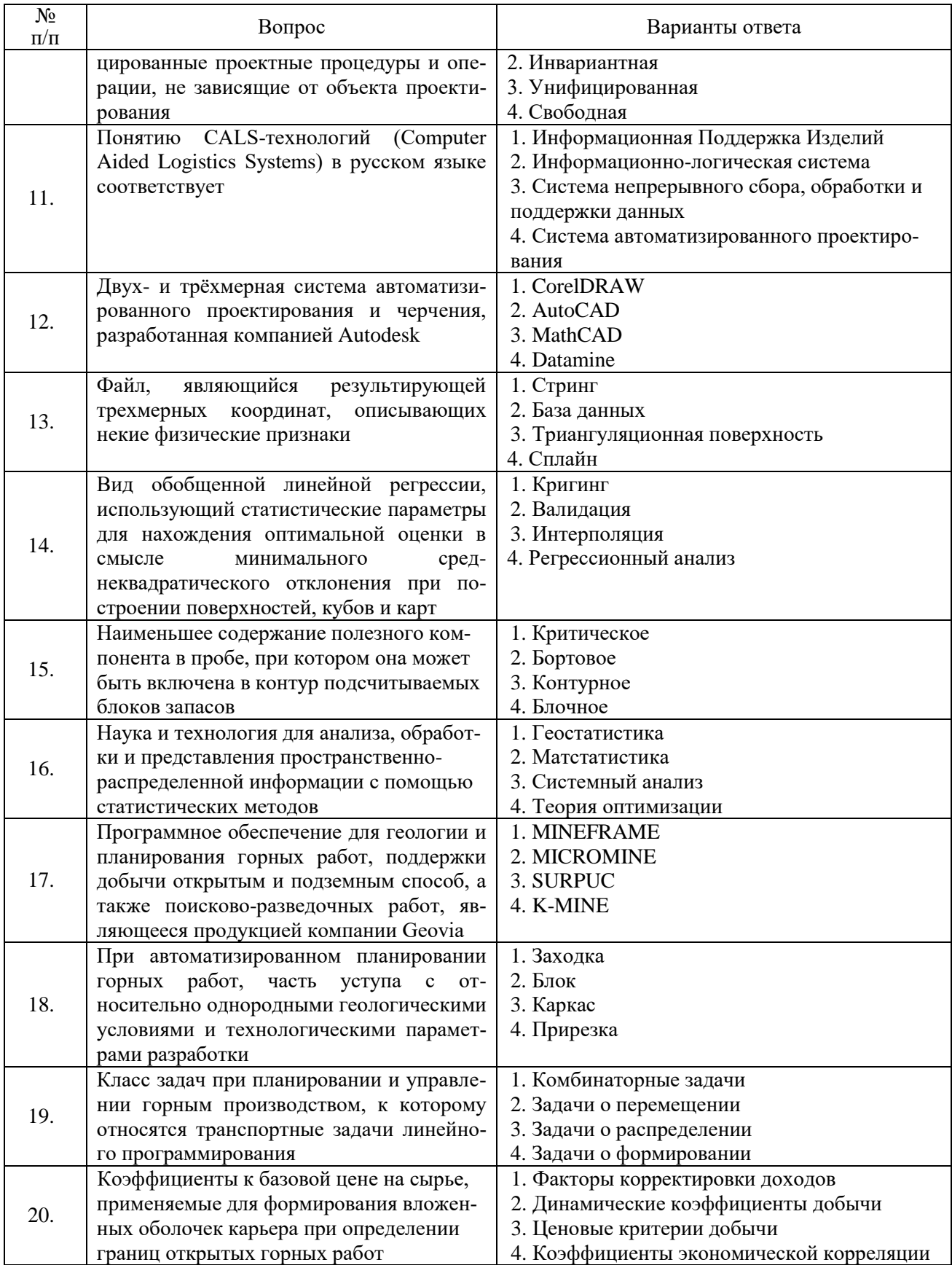

# Вариант 3

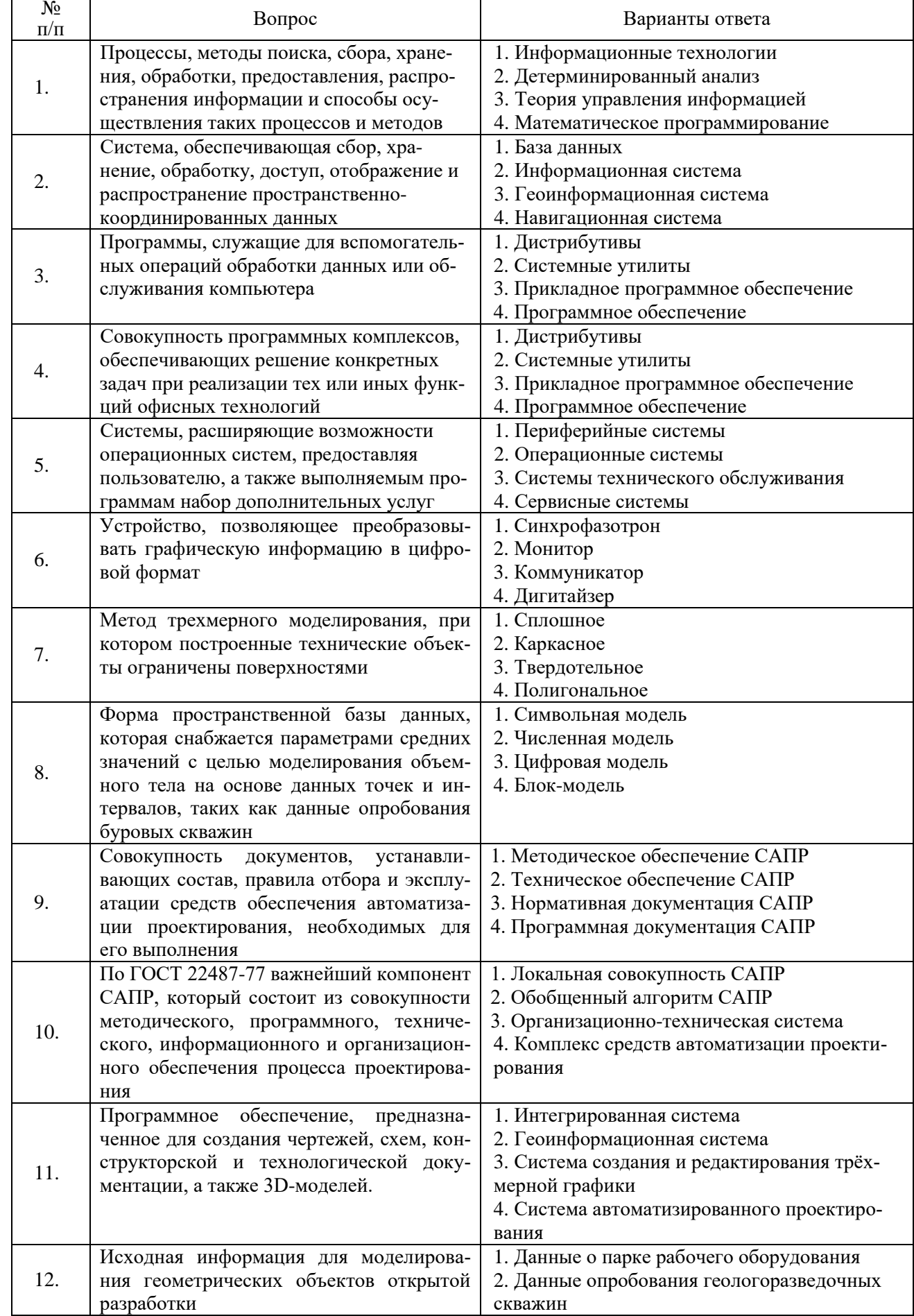

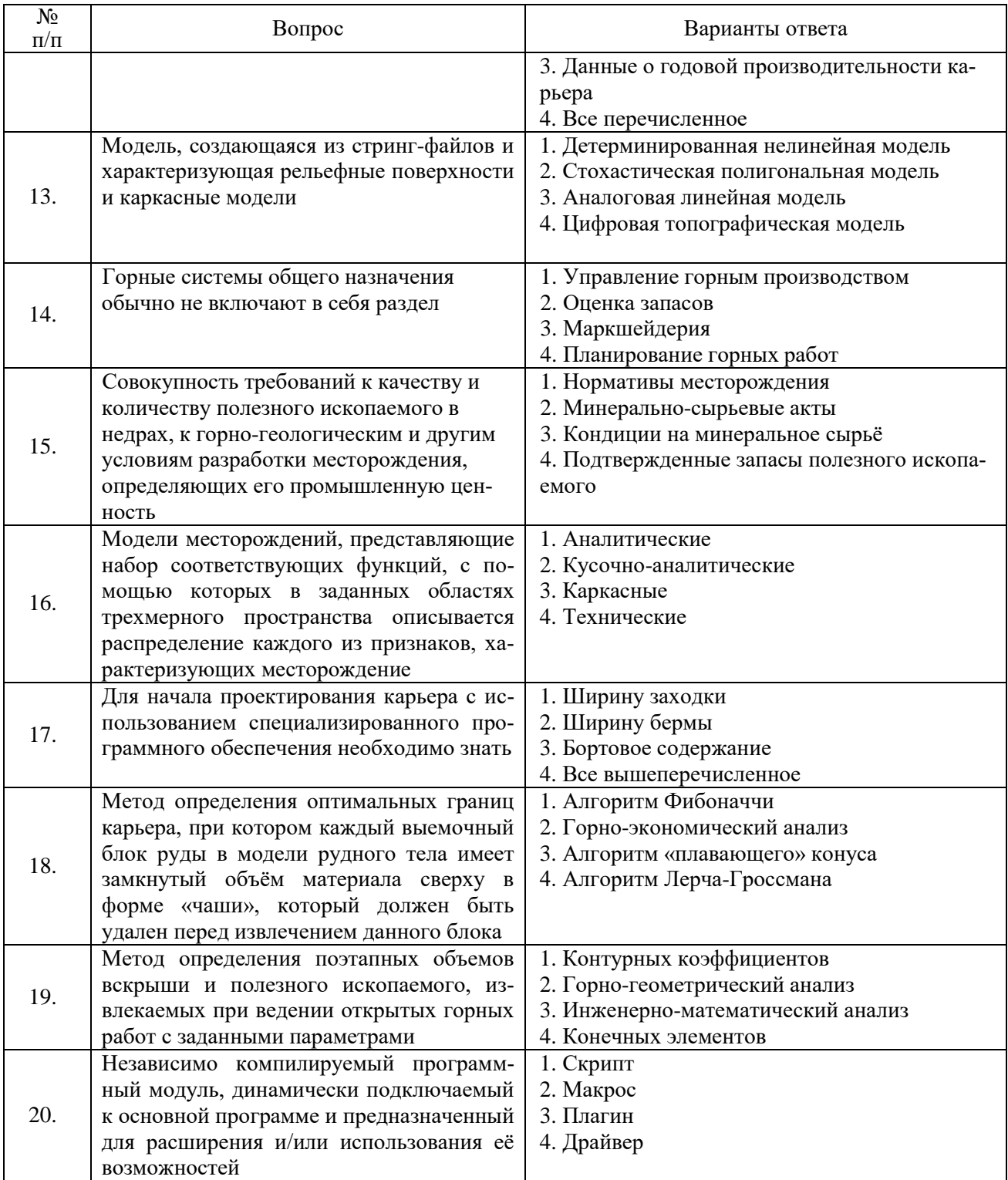

# **6.3. Описание показателей и критериев контроля успеваемости, описание шкал оценивания**

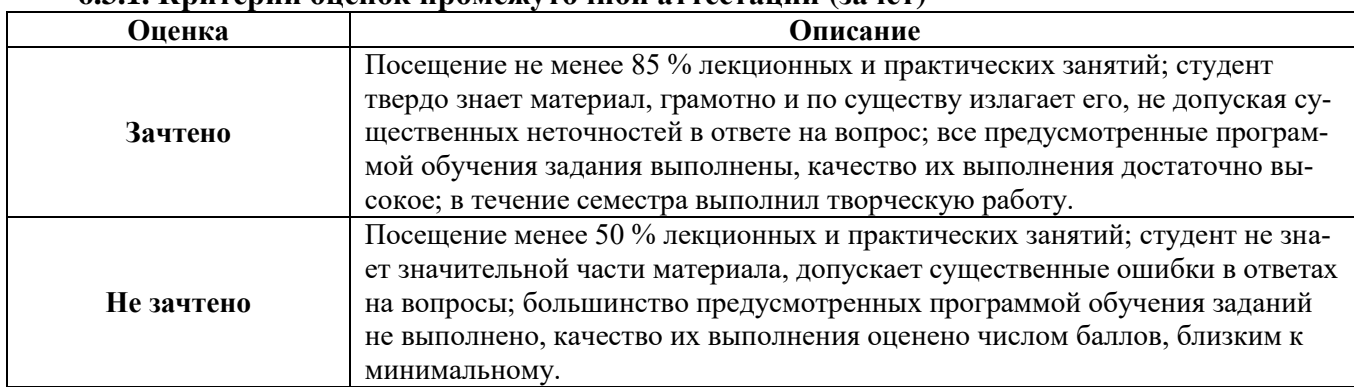

## **6.3.1. Критерии оценок промежуточной аттестации (зачет)**

#### *Примерная шкала оценивания знаний в тестовой форме:*

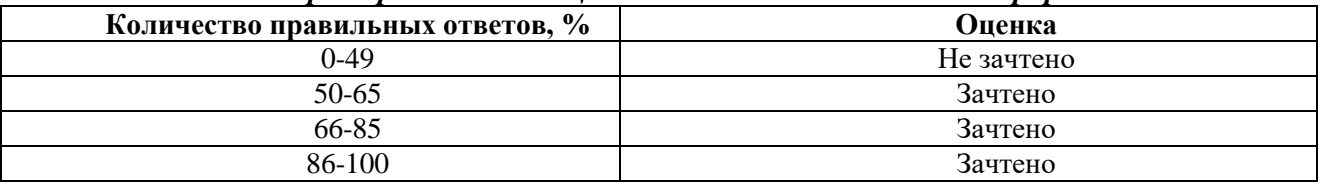

## **6.3.2. Критерии оценок промежуточной аттестации (экзамен)**

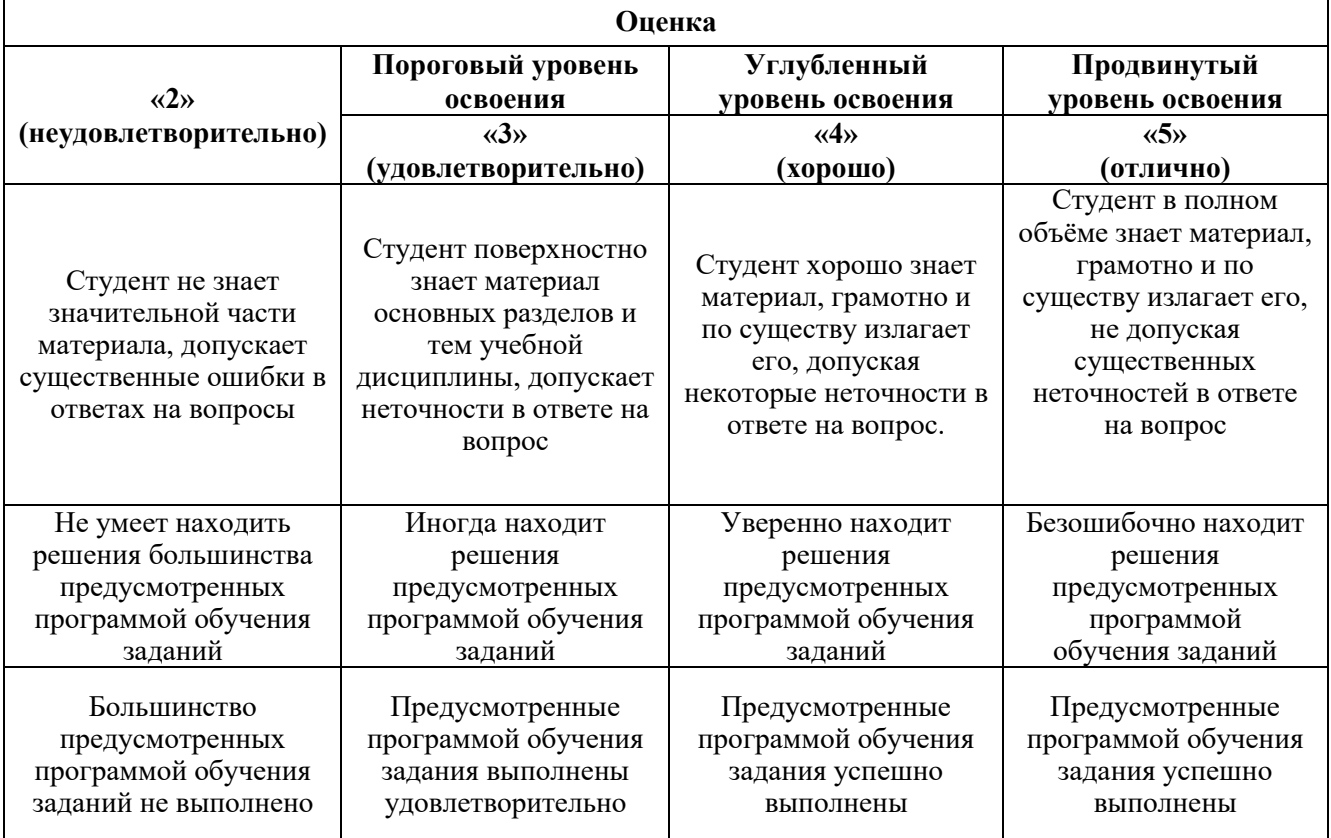

# *Примерная шкала оценивания знаний в тестовой форме:*

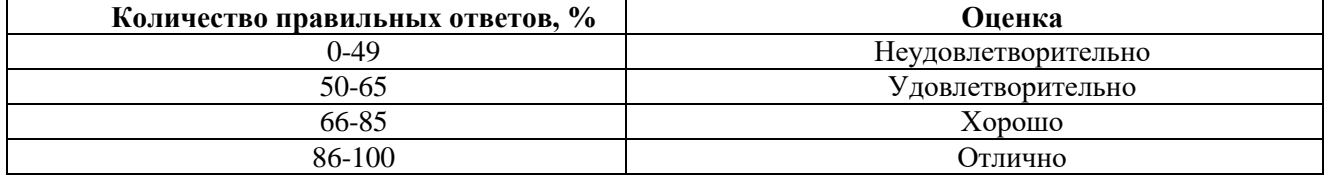

#### **7. УЧЕБНО-МЕТОДИЧЕСКОЕ И ИНФОРМАЦИОННОЕ ОБЕСПЕЧЕНИЕ ДИСЦИПЛИНЫ**

### **7.1. Рекомендуемая литература**

## **7.1.1. Основная литература**

1. Баканов М.В. Базы данных. Системы управления базами данных: учебное пособие / М.В. Баканов, В.В. Романова, Т.П. Крюкова [Электронный ресурс] — Электрон. дан. — Кемерово: Изд. КТИПП, 2010. - 166 с. http://e-lib.kemtipp.ru/uploads/29/pmii095.pdf.

2. Попов Д.М. Системы автоматизированного проектирования [Электронный ресурс]: учеб. пособие — Электрон. дан. — Кемерово: КемТИПП, 2012. — 148 с. https://e.lanbook.com/book/4682

3. Силич А.А. Системы автоматизированного проектирования технологических процессов: учебное пособие [Электронный ресурс]: учеб. пособие — Электрон. дан. — Тюмень: ТюмГНГУ, 2012. — 92 с. https://e.lanbook.com/book/28341

## **7.1.2. Дополнительная литература**

1. Капутин Ю.Е. Информационные технологии планирования открытых горных работ [Электронный ресурс] // СПб: Недра, 2004. – 424 с. http://www.geokniga.org/bookfiles/geoknigainformacionnye-tehnologii-planirovaniya-gornyh-rabot-dlya-gornyh-inzhenerov-ka.pdf

2. Васильева Т.Ю. Компьютерная графика. 2D-моделирование с помощью системы автоматизированного проектирования AutoCAD. Лабораторный практикум [Электронный ресурс]: учеб. пособие / Т.Ю. Васильева, Л.О. Мокрецова, О.Н. Чиченева. — Электрон. дан. — М.: МИСИС, 2013. — 53 с. https://e.lanbook.com/book/47484

3. Суфляева, Н.Е. Автокад в инженерной графике: Учеб. пособие: В 3 ч. — Ч. 1: Создание рабочей среды [Электронный ресурс]: учеб. пособие / Н.Е. Суфляева, Е.С. Федорова. — Электрон. дан. — М.: МГТУ им. Н.Э. Баумана, 2007. — 16 с. https://e.lanbook.com/book/58494

## **7.1.3. Учебно-методическое обеспечение**

1. Системы автоматизированного проектирования открытых горных работ [Электронный ресурс]: Программа подготовки к экзамену по учебной дисциплине / В.В. Иванов – Электрон. дан. - СПб: Санкт-Петербургский горный университет, 2018. – Режим доступа: http://ior.spmi.ru/.

2. Системы автоматизированного проектирования открытых горных работ [Электронный ресурс] Методические указания к самостоятельной работе по учебной дисциплине: / В.В. Иванов – Электрон. дан. - СПб: Санкт-Петербургский горный университет, 2018. Режим доступа: http://ior.spmi.ru/.

#### **7.2. Базы данных, электронно-библиотечные системы, информационно-справочные и поисковые системы**

1. Европейская цифровая библиотека Europeana:<http://www.europeana.eu/portal>

2. Информационно-издательский центр по геологии и недропользованию Министерства природных ресурсов и экологии Российской Федерации - ООО "ГЕОИНФОРММАРК" <http://www.geoinform.ru/>

3. Информационно-аналитический центр «Минерал» - <http://www.mineral.ru/>

4. КонсультантПлюс: справочно - поисковая система [Электронный ресурс]. www.consultant.ru/.

5. Мировая цифровая библиотека: http://wdl.org/ru

6. Научная электронная библиотека «Scopus» https://www.scopus.com

7. Научная электронная библиотека ScienceDirect: http://www.sciencedirect.com

8. Научная электронная библиотека «eLIBRARY»:<https://elibrary.ru/>

https://e.lanbook.com/books.

9. Поисковые системы Yandex, Rambler, Yahoo и др.

10. Система ГАРАНТ: электронный периодический справочник [Электронный ресурс] www.garant.ru/.

11. Термические константы веществ. Электронная база данных,

http://www.chem.msu.su/cgibin/tkv.pl

12. Электронно-библиотечная система издательского центра «Лань»

13. Электронная библиотека Российской Государственной Библиотеки (РГБ):

14. Электронная библиотека учебников: http://studentam.net

15. Электронно-библиотечная система «ЭБС ЮРАЙТ» www.biblio-online.ru.

16. Электронная библиотечная система «Национальный цифровой ресурс «Руконт»». http://rucont.ru/

17. Электронно-библиотечная система http://www.sciteclibrary.ru/

#### **8. МАТЕРИАЛЬНО-ТЕХНИЧЕСКОЕ ОБЕСПЕЧЕНИЕ ДИСЦИПЛИНЫ**

#### **8.1. Материально-техническое оснащение аудиторий:**

Специализированные аудитории, используемые при проведении лекционных и практических занятий, оснащены мультимедийными проекторами и комплектом аппаратуры, позволяющей демонстрировать текстовые и графические материалы.

Лекционный курс читается с мультимедийным сопровождением – демонстрацией презентационного материала с помощью мультимедийного проектора.

Практические проводятся в компьютерном классе кафедры разработки месторождений полезных ископаемых (Учебный центр №2, Средний пр., д.82, аудиториия 1252 и 1244) с установленными на компьютерах графических редакторов.

#### **8.2. Помещения для самостоятельной работы :**

1. Оснащенность помещения для самостоятельной работы: 13 посадочных мест. Стул – 25 шт., стол – 2 шт., стол компьютерный – 13 шт., шкаф – 2 шт., доска аудиторная маркерная – 1 шт., АРМ учебное ПК (монитор + системный блок) – 14 шт. Доступ к сети «Интернет», в электронную информационно-образовательную среду Университета.

Перечень лицензионного программного обеспечения: Microsoft Windows 7 Professional:ГК № 1464-12/10 от 15.12.10 «На поставку компьютерного оборудования» ГК № 959-09/10 от 22.09.10 «На поставку компьютерной техники» ГК № 447-06/11 от 06.06.11 «На поставку оборудования» ГК № 984-12/11 от 14.12.11 «На поставку оборудования" Договор № 1105-12/11 от 28.12.2011 «На поставку компьютерного оборудования», Договор № 1106-12/11 от 28.12.2011 «На поставку компьютерного оборудования» ГК № 671-08/12 от 20.08.2012 «На поставку продукции», Microsoft Open License 60799400 от 20.08.2012, Microsoft Open License 48358058 от 11.04.2011, Microsoft Open License 49487710 от 20.12.2011, Microsoft Open License 49379550 от 29.11.2011, Microsoft Office 2010 Standard: Microsoft Open License 60799400 от 20.08.2012, Microsoft Open License 60853086 от 31.08.2012 Kaspersky antivirus 6.0.4.142.

2. Оснащенность помещения для самостоятельной работы: 17 посадочных мест. Доска для письма маркером – 1 шт., рабочие места студентов, оборудованные ПК с доступом в сеть университета – 17 шт., мультимедийный проектор – 1 шт., АРМ преподавателя для работы с мультимедиа – 1 шт. (системный блок, мониторы – 2 шт.), стол – 18 шт., стул – 18 шт. Доступ к сети «Интернет», в электронную информационно-образовательную среду Университета.

Перечень лицензионного программного обеспечения: Операционная система Microsoft Windows XP Professional: Microsoft Open License 16020041 от 23.01.200.

Операционная система Microsoft Windows 7 Professional Microsoft Open License 49379550 от 29.11.2011.

Microsoft Office 2007 Standard Microsoft Open License 42620959 от 20.08.2007 3. Оснащенность помещения для самостоятельной работы: 16 посадочных мест. Стол компьютерный для студентов (тип 4) - 3 шт., стол компьютерный для студентов (тип 6) – 2 шт., стол компьютерный для студентов (тип 7) – 1 шт., кресло преподавателя (сетка, цвет черный) – 17 шт., доска напольная мобильная белая магнитно-маркерная «Magnetoplan» 1800мм×1200мм - 1 шт., моноблок Lenovo M93Z Intel Q87 – 17 шт., плакат – 5 шт. Доступ к сети «Интернет», в электронную информационно-образовательную среду Университета.

Перечень лицензионного программного обеспечения: Microsoft Windows 7 Professional: Microsoft Open License 49379550 от 29.11.2011.

Microsoft Office 2007 Professional Plus: Microsoft Open License 46431107 от 22.01.2010.

CorelDRAW Graphics Suite X5 Договор №559-06/10 от 15.06.2010 «На поставку программного обеспечения» Autodesk product: Building Design Suite Ultimate 2016, product Key: 766H1

Cisco Packet Tracer 7.1 (свободно распространяемое ПО), Quantum GIS (свободно распространяемое ПО), Python (свободно распространяемое ПО), R (свободно распространяемое ПО), Rstudio (свободно распространяемое ПО), SMath Studio (свободно распространяемое ПО), GNU Octave (свободно распространяемое ПО), Scilab (свободно распространяемое ПО).

#### **8.3. Помещения для хранения и профилактического обслуживания оборудования:**

1. Центр новых информационных технологий и средств обучения:

Оснащенность: персональный компьютер – 2 шт. (доступ к сети «Интернет»), монитор – 4 шт., сетевой накопитель – 1 шт.,источник бесперебойного питания – 2 шт., телевизор плазменный Panasonic – 1 шт., точка Wi-Fi – 1 шт., паяльная станция – 2 шт., дрель – 5 шт., перфоратор – 3 шт., набор инструмента – 4 шт., тестер компьютерной сети – 3 шт., баллон со сжатым газом – 1 шт., паста теплопроводная – 1 шт., пылесос – 1 шт., радиостанция – 2 шт., стол – 4 шт., тумба на колесиках – 1 шт., подставка на колесиках – 1 шт., шкаф – 5 шт., кресло – 2 шт., лестница Alve – 1 шт.

Перечень лицензионного программного обеспечения: Microsoft Windows 7 Professional (Лицензионное соглашение Microsoft Open License 60799400 от 20.08.2012)

Microsoft Office 2010 Professional Plus (Лицензионное соглашение Microsoft Open License 60799400 от 20.08.2012)

Антивирусное программное обеспечение Kaspersky Endpoint Security (Договор № Д810(223)- 12/17 от 11.12.17)

2. Центр новых информационных технологий и средств обучения:

Оснащенность: стол – 5 шт., стул – 2 шт., кресло – 2 шт., шкаф – 2 шт., персональный компьютер – 2 шт. (доступ к сети «Интернет»), монитор – 2 шт., МФУ – 1 шт., тестер компьютерной сети – 1 шт., балон со сжатым газом – 1 шт., шуруповерт – 1 шт.

Перечень лицензионного программного обеспечения: Microsoft Windows 7 Professional (Лицензионное соглашение Microsoft Open License 60799400 от 20.08.2012)

Microsoft Office 2007 Professional Plus (Лицензионное соглашение Microsoft Open License 46431107 от 22.01.2010)

Антивирусное программное обеспечение Kaspersky Endpoint Security (Договор № Д810(223)- 12/17 от 11.12.17)

3. Центр новых информационных технологий и средств обучения:

Оснащенность: стол – 2 шт., стуля – 4 шт., кресло – 1 шт., шкаф – 2 шт., персональный компьютер – 1 шт. (доступ к сети «Интернет»), веб-камера Logitech HD C510 – 1 шт., колонки Logitech – 1 шт., тестер компьютерной сети – 1 шт., дрель – 1 шт., телефон – 1 шт., набор ручных инструментов  $-1$  шт.

Перечень лицензионного программного обеспечения:Microsoft Windows 7 Professional (Лицензионное соглашение Microsoft Open License 48358058 от 11.04.2011)

Microsoft Office 2007 Professional Plus (Лицензионное соглашение Microsoft Open License 46431107 от 22.01.2010)

Антивирусное программное обеспечение Kaspersky Endpoint Security (Договор № Д810(223)- 12/17 от 11.12.17)

#### **8.4. Лицензионное программное обеспечение:**

1. Microsoft Windows 8 Professional (договор бессрочный ГК № 875-09/13 от 30.09.2013 «На поставку компьютерной техники»)

2. Microsoft Office 2007 Standard (договор бессрочный Microsoft Open License 42620959 от 20.08.2007)

3. Microsoft Office 2010 Professional Plus (договор бессрочный Microsoft Open License 60799400 от 20.08.2012, договор бессрочный Microsoft Open License 47665577 от 10.11.2010, договор бессрочный Microsoft Open License 49379550 от 29.11.2011)